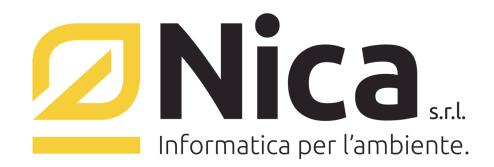

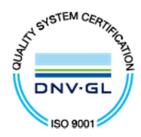

# **Gentile Cliente,**

*La preghiamo di prestare particolare attenzione ai requisiti minimi indispensabili per l'eventuale installazione del Ns. software e verificare se i suoi sistemi informativi sono ad essi conformi al fine di evitare problemi di carattere tecnico in fase di configurazione.* 

*La nuova tecnologia adottata (Microsoft.NET) richiede performance notevoli per poter girare efficacemente su sistemi operativi Windows, pertanto Le consigliamo di effettuare i dovuti controlli prima di un eventuale gradito ordine.* 

# **Requisiti minimi di sistema richiesti dal programma WinWaste.Net**

#### *TRAMITE UTILIZZO SQL VERSIONE EXPRESS*

### *• Requisiti Software*

*Sistema Operativo (se Server): Microsoft Windows 2008 Server o superiore, aggiornato con i Service Pack più recenti Sistema Operativo (se Pc): Microsoft Windows 7 o superiore, aggiornato con i Service Pack più recenti Internet Explorer 11 aggiornato con i Service Pack più recenti, o superiore Collegamento Internet Attivo (per il download degli aggiornamenti di WinWaste.NET)* 

### • *Requisiti Hardware*

*per la componente server di WinWaste.Net: CPU: Processore Dual Core o superiore Memoria Ram minima: 4Gb (La memoria Ram va dimensionata in considerazione degli utenti connessi) Spazio disponibile su disco: almeno 8Gb disponibili, compresa l'installazione di SQL Server 2008 versione Express* 

*per la componente client di WinWaste.Net: CPU: Processore Dual Core o superiore Memoria Ram minima: 2Gb Spazio disponibile su disco: almeno 4Gb* 

# *TRAMITE UTILIZZO SQL VERSIONE SERVER*

- *Requisiti Software per la componente Server di WinWaste.Net. Sistema operativo: Microsoft Windows 2008 Server o superiore, aggiornato con i Service Pack più recenti Internet Explorer 11 aggiornato con i Service Pack più recenti, o superiore Microsoft SQL Server 2008/2012 o superiori (istanza SQL con connessione di tipo "account di sistema locale") Accesso al server con privilegi di amministrazione Collegamento Internet Attivo (per il download degli aggiornamenti di WinWaste.NET)*
- *Requisiti Hardware per la componente Server di WinWaste.net CPU: Processore Dual Core o superiore Memoria RAM minima: 4Gb (La memoria Ram va dimensionata in considerazione degli utenti connessi) Spazio su disco: almeno 8Gb disponibili (esclusa l'installazione di SQL Server)*
- *Requisiti Software per la componente Client di WinWaste.Net Sistema Operativo : Microsoft Windows 7 o superiore, aggiornato con i Service Pack più recenti Internet Explorer 11 aggiornato con i Service Pack più recenti, o superiore*
- *Requisiti Hardware per la componente Client di WinWaste.net CPU: Processore Dual Core o superiore Memoria RAM minima: 2Gb Spazio disponibile su disco per la componente client di WinWaste.Net: almeno 4Gb*

#### *Nica Srl Informatica Aziendale*

*Sede Legale ed Operativa Sud Italia Sede Operativa Nord Italia Corso Umberto I, 593 – 80034 Marigliano (Na) Via San Giorgio, 6 – 24122 Bergamo (Bg) Reg.Imprese NA 05669600636 P.IVA 02732221219 – C.F. 05669600636 Tel. 035/270221 – Fax: 035/2281092 REA n. 453994 Tel.081/8854335- 5192578- 5192329 – Fax: 081/8855619 e-mail: bergamo@nica.it Cap. sociale Euro 60.000 i.v. http://www.nica.it e-mail : staff@nica.it*

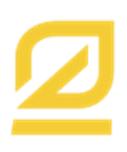

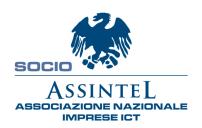

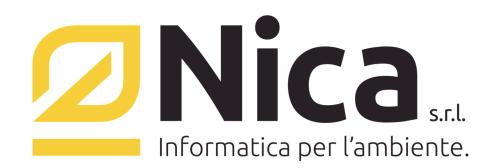

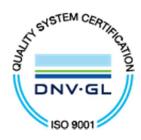

#### *Per il collegamento da remoto, è necessario possedere:*

- *Un indirizzo IP pubblico (oppure una rete di tipo VPN)*
- *Una linea almeno ADSL su entrambe le sedi*
- *E' suggerito inoltre un firewall di protezione, con l'abilitazione di una porta, solitamente la 7980, per permettere la comunicazione tra client e server.*

# **ATTENZIONE:**

- **a) E' consigliato aggiornare i sistemi operativi attraverso la funzione di "WINDOWS UPDATE"**
- **b) E' fondamentale la presenza di una porta USB disponibile ad ospitare la chiave di protezione software nel server (per S.O. Windows 8 e superiori o Windows Server 2012 e superiori è necessario token USB SMARTKEY USB DONGLE XLIGHT)**
- **c) Nell' ipotesi di stampa di moduli continui in formato testo, è necessario che la stampante sia collegata con porta parallela al PC**

#### **ABILITAZIONI REGOLE IN USCITA PER EVENTUALI PROXY/FIREWALL:**

- 1) **Per il download automatico degli aggiornamenti**:
	- a. http://www.nica.it
	- b. http://www.nica.it/ipupdate.html
	- c. http://95.110.206.169/nica\_webservice/service1.asmx
	- d. 95.110.206.169 porta 7981
	- e. Abilitare il PING. Verifica il ping su www.nica.it
- **2) Per usufruire dei servizi di interoperabilità SISTRI** 
	- a. https://sisssl.sistri.it/ porta 443
- **3) Per usufruire dei servizi di teleassistenza integrata, in caso di restrizioni alla navigazione web, abilitare i seguenti indirizzi:** 
	- a. https://www.hichat.it
	- b. https://webrtc.hichat.it

*Nica Srl Informatica Aziendale* 

*Sede Legale ed Operativa Sud Italia Sede Operativa Nord Italia Corso Umberto I, 593 – 80034 Marigliano (Na) Via San Giorgio, 6 – 24122 Bergamo (Bg) Reg.Imprese NA 05669600636 P.IVA 02732221219 – C.F. 05669600636 Tel. 035/270221 – Fax: 035/2281092 REA n. 453994 Tel.081/8854335- 5192578- 5192329 – Fax: 081/8855619 e-mail: bergamo@nica.it Cap. sociale Euro 60.000 i.v. http://www.nica.it e-mail : staff@nica.it*

**SOCIO ASSINTEL** ONE NAZ<br>'RESE ICT

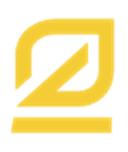